*RL*-, *RC*- *RLC*- <sup>2</sup>

**8.1.** The same state is stated to see the same state in the same state in the same state in the same state in the same state in the same state in the same state in the same state in the same state in the same state in the

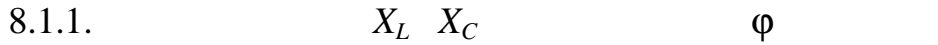

графічно у вигляді векторних діаграм.

 $\ddot{\cdot}$  $\hspace{1cm} - \hspace{1cm} X_L$  $X_C$  on  $\mathcal{F}$  and  $\mathcal{F}$  and  $\mathcal{$  $u = U_m \sin(2\pi ft + u),$  $X_L = \omega L = 2\pi fL$ , *X*<sub>*C*</sub> = 1/(ω *C*) = 1/(2π*f C*),  $ω = 2πf -$ , [*| |*];  $f = 1/T \left| \cdot \right|$ ;  $\left| \cdot \right|$ ,  $\left| \cdot \right|$   $\left| \cdot \right|$ ,  $\left| \cdot \right|$   $\left| \cdot \right|$  $\begin{bmatrix} 1 \\ 1 \end{bmatrix}$ ;  $\begin{bmatrix} -1 \\ 1 \end{bmatrix}$  $-L$  *C*  $\varphi = u - i, \qquad i -$ <br>  $\varphi$  (expansion in the *i* + novel in the *i* + novel in the *i* + novel in the *i* + novel in the *i* + novel in the *i* + novel in the *i* + novel in the *i* + novel in the *i* + novel in the *i* + nov  $\varphi$  (equal contract properties by an analysis because  $\rho$  , using  $\varphi$  , and  $\varphi$  $-90^{\circ}$  (-π/2 )  $+90^{\circ}$  (+π/2 ).  $R, L$  C типу та величини параметрів послідовно з'єднаних елементів *R*, *L* та *C*  $f$   $f$   $f$ **8.1.2.** *RL***<sub>-</sub>,** *RC***<sub>-</sub> <b>***RL***<sub>C</sub>**-*RLC***<sup>-</sup>** 

 $8.1$  ,  $8.1$  $\phi$ струмами і напругами, які відповідно, і векторами, що їх зображають.<br>Відповідно, і векторами, що їх зображають.  $R$   $$ незалежним елементом: струм і напруга на його затискачах *збігаються за*  $(i \quad i_R \quad u_R)$ ,  $(i \quad i_R \quad u_R)$ 

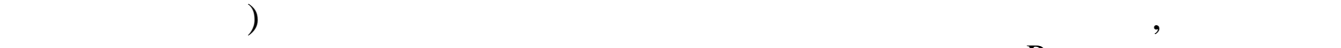

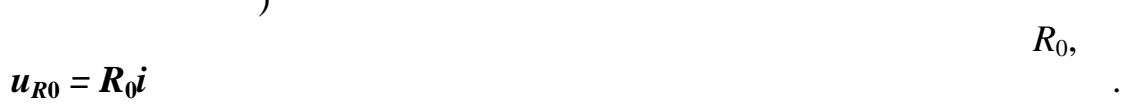

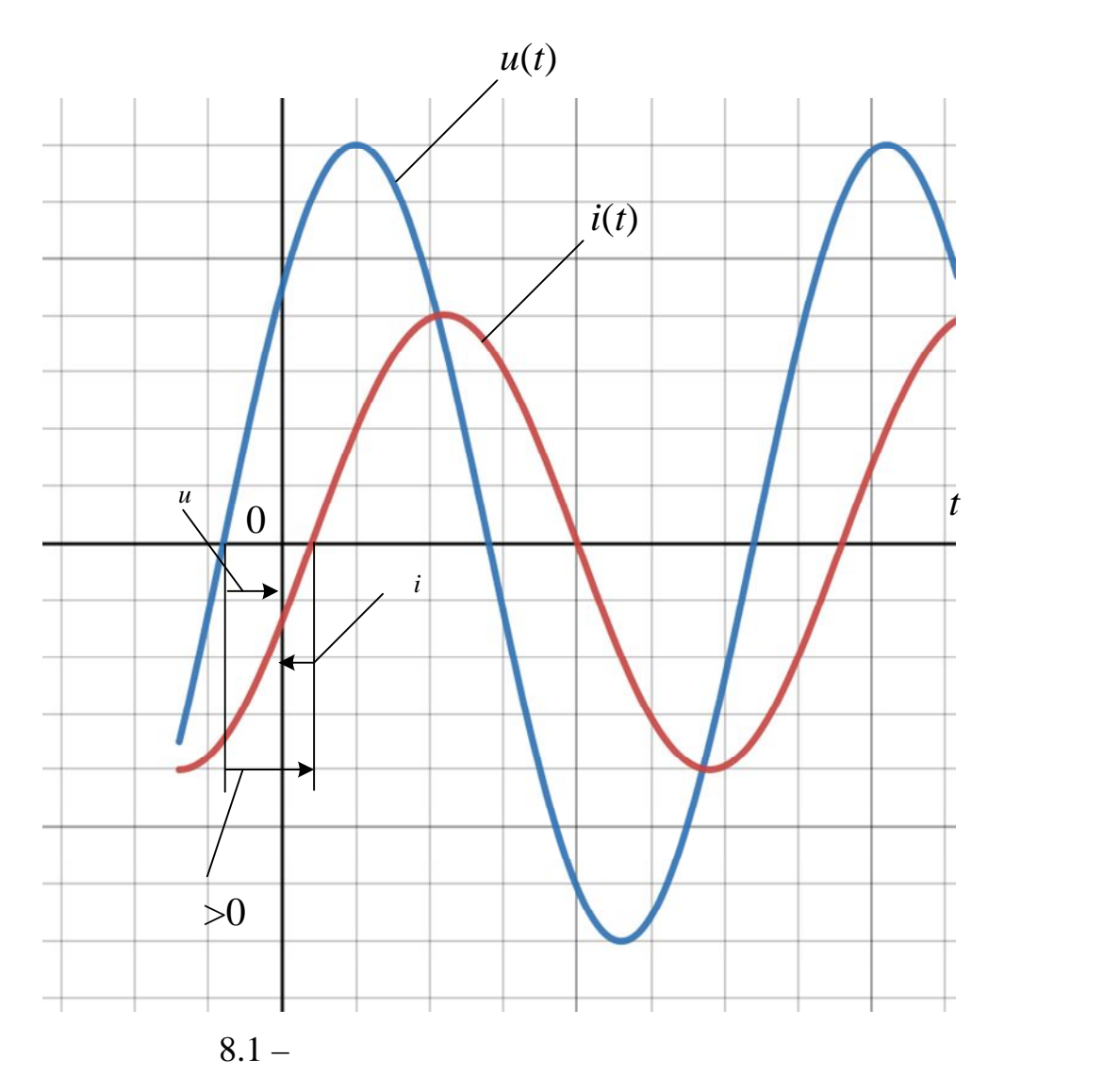

струму і напруги.

визначаються, у загальному випадку, загально випадку, загально випадку, за тому в день загально випадку, за то<br>В тому логической принцип в совмести в принцип в совмести в совмести в совмести в совмести в совмести в совмес

 $90^\circ$ ,

 $90^\circ$ . *RL*-, *RC*- *RLC*-

 $R_0$ ,

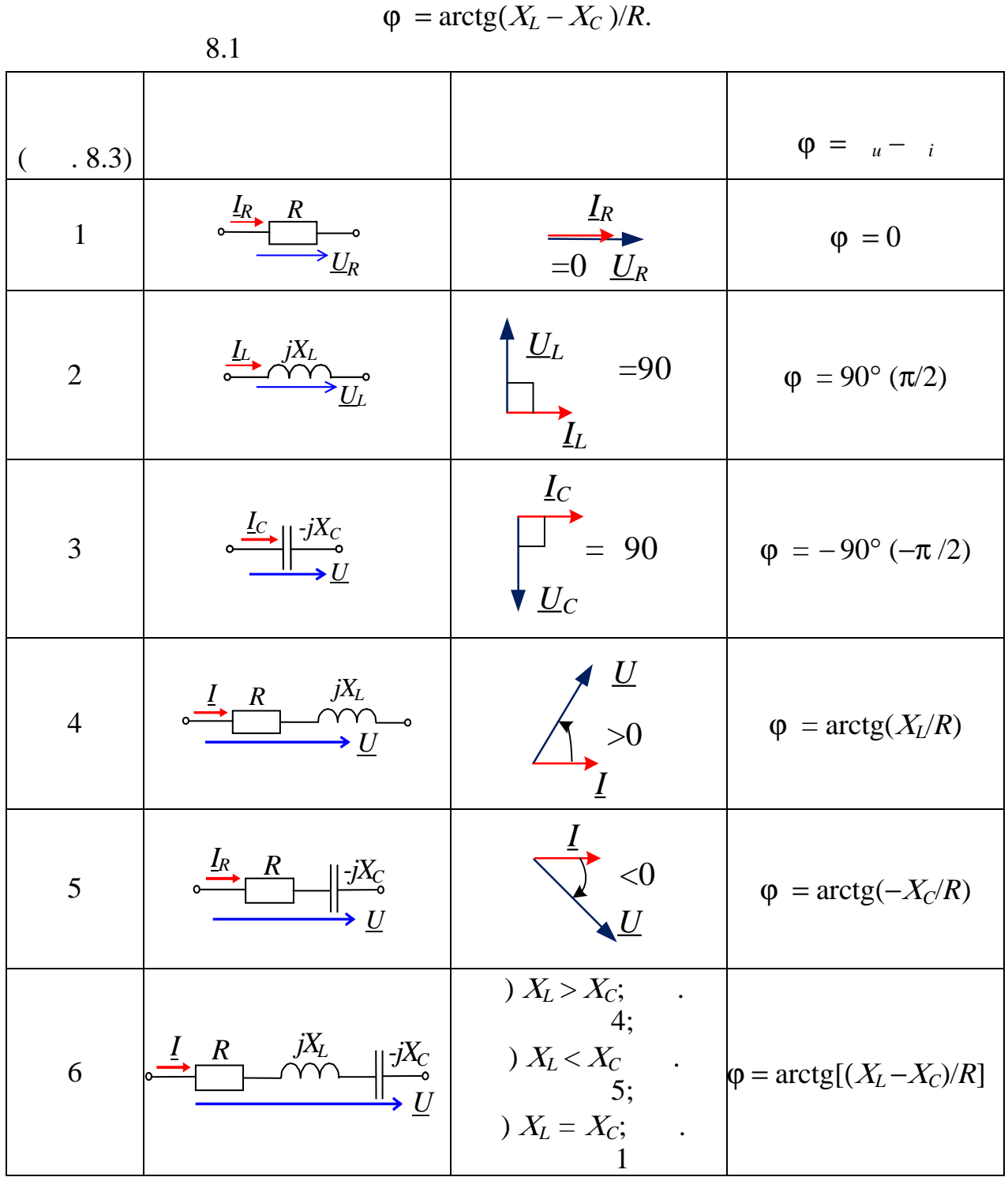

**8.1.3. φ** 

 $($  1 –  $)$ ,

 $u_{R0}$ 

$$
\begin{array}{ccccccccc}\nu & & & & & & ( & & & 2 & - & ) & ( & .8.2).\end{array}
$$

 $\Delta t$  , the occurred  $\Delta t$ ϕ = 360°∆*t*·*f*,

$$
\Delta t = \begin{pmatrix} . & . & . & . & . & . & . & . & \cdots & . & \cdots & . & \cd
$$

прізвища студента у навчальному журналі групи.

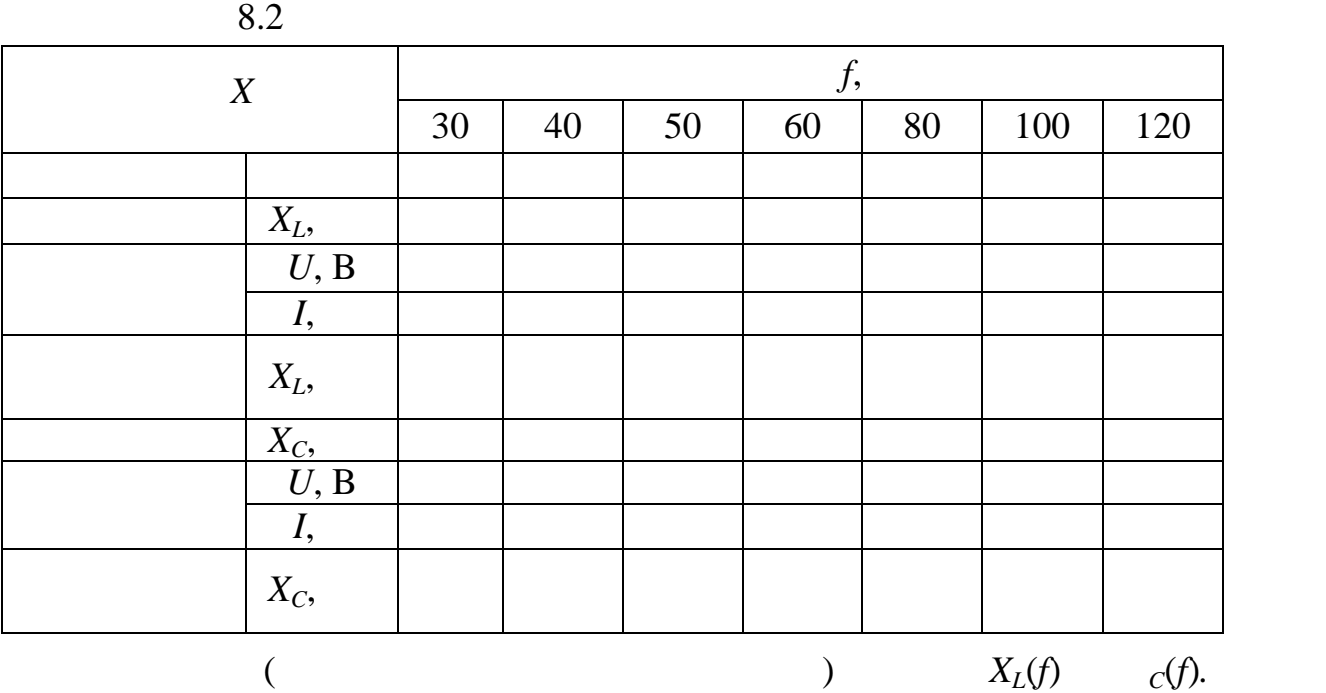

**Позначити** координати точки перетину графіків – можливого режиму резонансу напруги при послідовному з'єднанні котушки і конденсатора

між собою та з джерелом синусоїдальної напруги.

**8.2.2**. Запустити Multisim та на набірному полі зібрати схему кола де встановити: – червоний колір дроту, що підходить до каналу осцилографа, і синій для дроту, що підходить до каналу осцилографа; − параметри пасивних елементів: *R*<sup>0</sup> = 1 Ом; *R*<sup>1</sup> = *R*<sup>4</sup> = *R*<sup>5</sup> = *R*<sup>6</sup> = 20 +10*N*, Ом; *L*2 = *L*4 = *L*6 = 50 + 5*N*, Гн; <sup>3</sup> = <sup>5</sup> = <sup>6</sup> = 100 + 10*N*, мкФ; − параметри ідеального джерела синусоїдальної напруги <sup>1</sup>: ЭДС = 10 В (діюче значення), *f* = 50 Гц; *<sup>u</sup>* = 0; − режим роботи **АС** амперметра A1 та вольтметра V1; опір амперметра 1 нОм; опір вольтметра 10 МОм; − чутливість 2 мВ/діл (mV/div) каналу осцилографа, в якому реєструється напруга, що знімається з резистора *R*0; − чутливість 5 B/діл (5 V/div) каналу В, в якому реєструється напруга гілки; тривалість розгортки (**TIME BASE**) в режим **Y/T** 2 мс/д (2 ms/div); − ключами (Place Basic/SWITCH/SPDT) А, В, С, D, E та F керують клавіші (у віконці SPDT/Value Key for toggle) **, В, C, D, E** та **F** клавіатури.

**Скопіювати** схему електричного кола синусоїдального струму (рис.

8.3)  $\qquad \qquad$ 

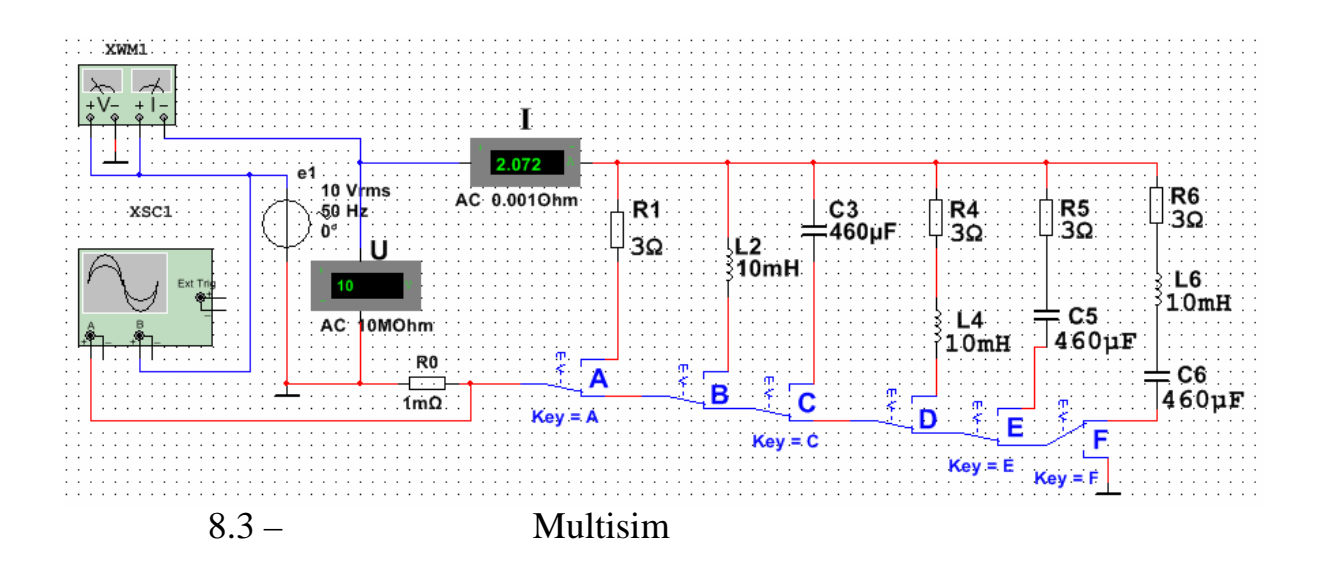

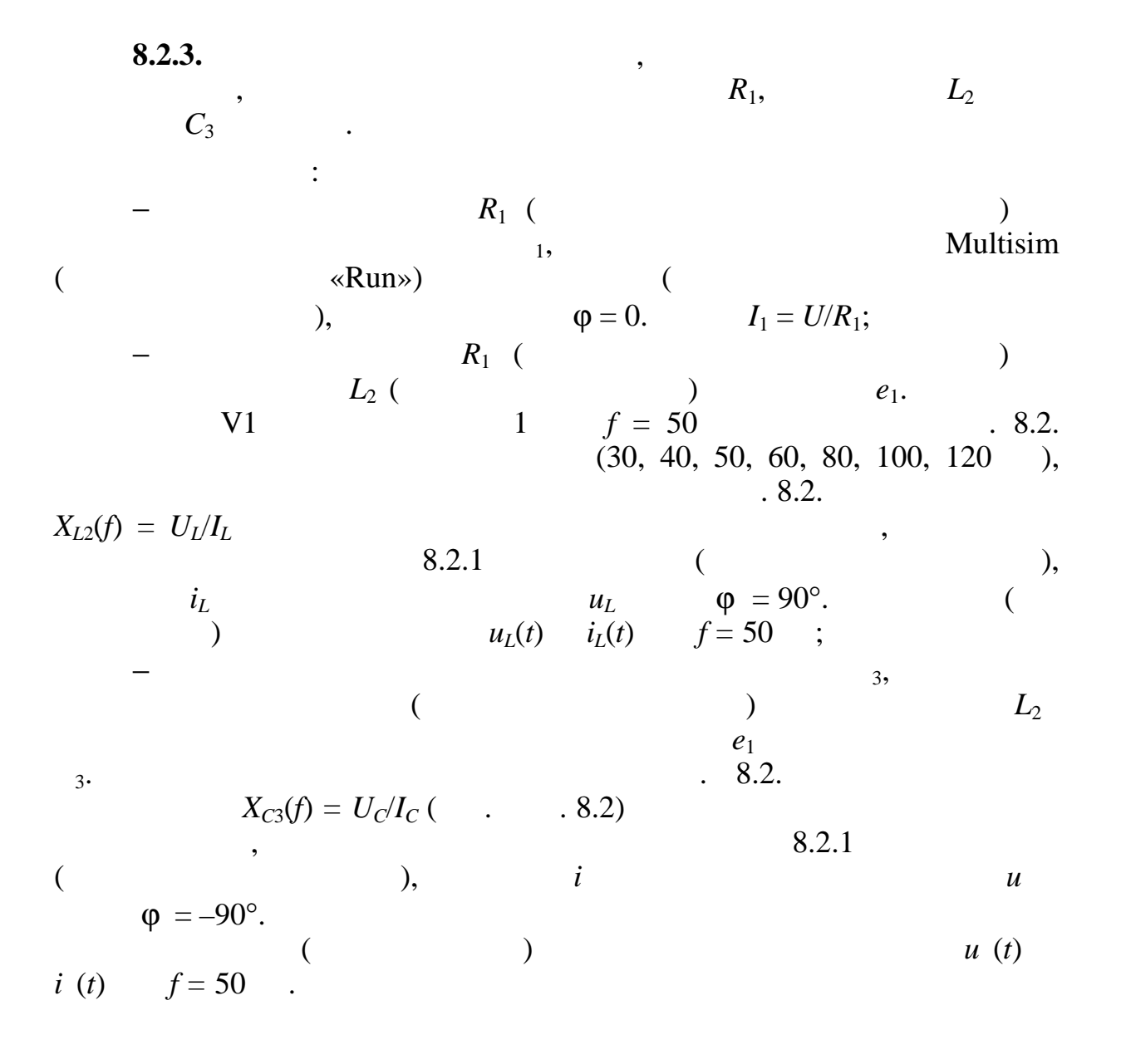

**8.2.4. Провести** вимо провести провести провести провести провести производительно на производите на производите с  $RL$ -,  $RC$ -  $RL$ -,  $RC$ -  $RLC$ мето $\mathcal{M}(\mathbb{R}^d)$ \_  $f = 50$   $1$  $R_4L_4$ ,  $C_3$ .  $\blacksquare$  3.3.  $\blacksquare$   $\blacksquare$ методом, скориставшись основание таких гилограмах гилограмах гилограмах гилограмах гилограм и соструму города<br>В сервее принятие таких гилограмах гилограмах гилограмах гилограмах гилограмах гилограмах гилограмах гилограма  $XWM1$ . каналів та тривалість розгортки осцилографа.  $Z_4, \hspace{1.5cm} R_4 \hspace{1.5cm} X_{\rm L4}$  $R_4L_4$  . 8.3.  $i$  *RL* $u \qquad \varphi_4 = \arctg(X_{L4}/R_4);$  (*RL<sub>1</sub>* i  $\begin{array}{ccc} \hline \end{array}$  ) and contract the contract of the contract of the contract of the contract of the contract of the contract of the contract of the contract of the contract of the contract of the contract of the contract 8.3 Виміряно Розраховано Гілка *U*,  $\mathbf{B} \parallel \mathbf{A} \parallel \parallel$ *I*, ϕ,  $Z = U/I$ ,  $R = Z\cos\varphi$ , Ом  $X = Z\sin\varphi$ , Ом *R*4*L*<sup>4</sup>  $R_5C_5$ *R*6*L*6*C*<sup>6</sup> \_  $n_{\rm s}$ C<sub>5</sub>,  $e_1$  четверту гилку. Переконатися,  $i$  $RC$ - $u$   $\varphi_5 = \arctg(-X_C/R_5);$  **скопіювати** (або замалювати) осцилограми напруги та струму *RC*-  $\ddot{i}$ ; \_ **повторити** попереднє завдання для гілки з елементами *R***6,** *L***<sup>6</sup> <sup>6</sup>** по $e_1$  гілку. Переконатися, що поведеньо  $e_1$  по  $e_2$  по  $e_3$  по  $e_3$  по  $e_4$  по  $e_5$  по  $e_6$  по  $e_7$  по  $e_8$  по  $e_9$  по  $e_9$  по  $e_9$  по  $e_9$  по  $e_9$  по  $e_9$  по  $e_9$  по  $e_9$  по  $e_9$  по  $e_9$  по  $e_9$  п *RLC*-гілці кут зсуву фаз ϕ6 між напругою і струмом залежить від величини  $X_6 = X_{L6} - X_{C6}.$  $f = 50$ ,  $\varphi_6 = \arctg(X_{L6} - X_{C6})/R_6 > 0,$ ,  $20-30$  ,  $\varphi_6$  ,  $\ldots$  $f = 50$ ,  $\varphi_6 < 0$ ,  $f = 100...120$ буде відстави по ф $\varphi_6 > 0.$  від напри $\varphi_6 > 0.$  $8.4$  $R_6L_6C_6$ - XWM1  $.8.3$ параметрів елементів схеми. Анал $i_6$  $u_6$  $\varphi_6 = 360^\circ \Delta t / T \approx 360 \cdot (-2,846) / 20 \approx -51,3^\circ.$  $XWM1$ ,  $\ddot{\cdot}$  $|\varphi_6|$  = arccos(0,622) = 51,5°.

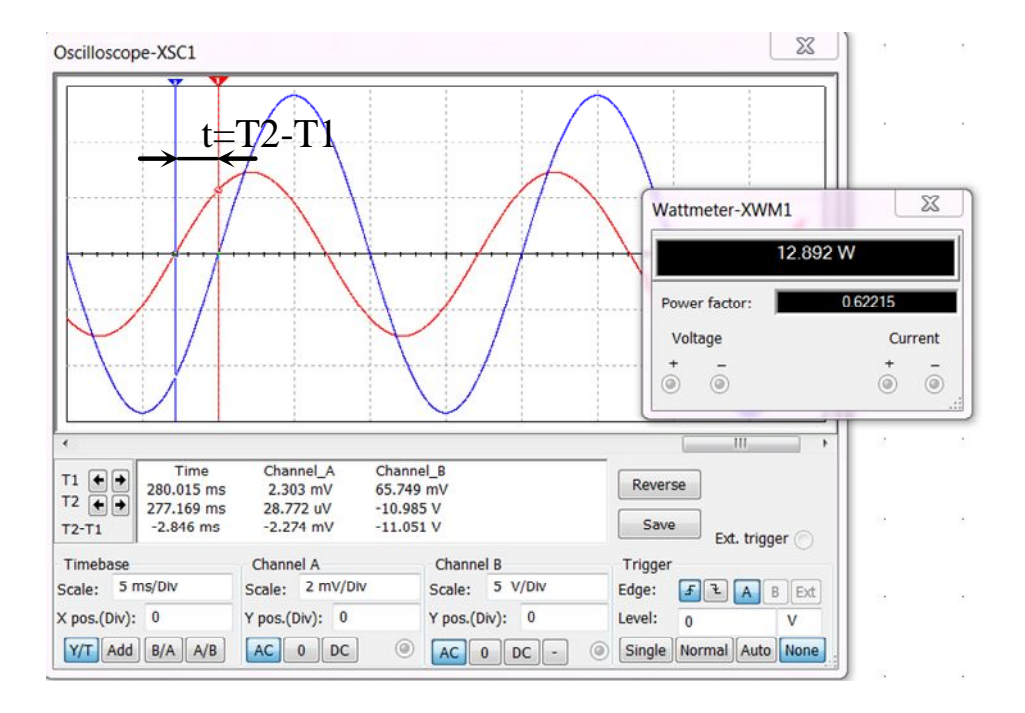

Рисунок 8.4 – Вікно осцилографа Multisim з синусоїдами напруги і

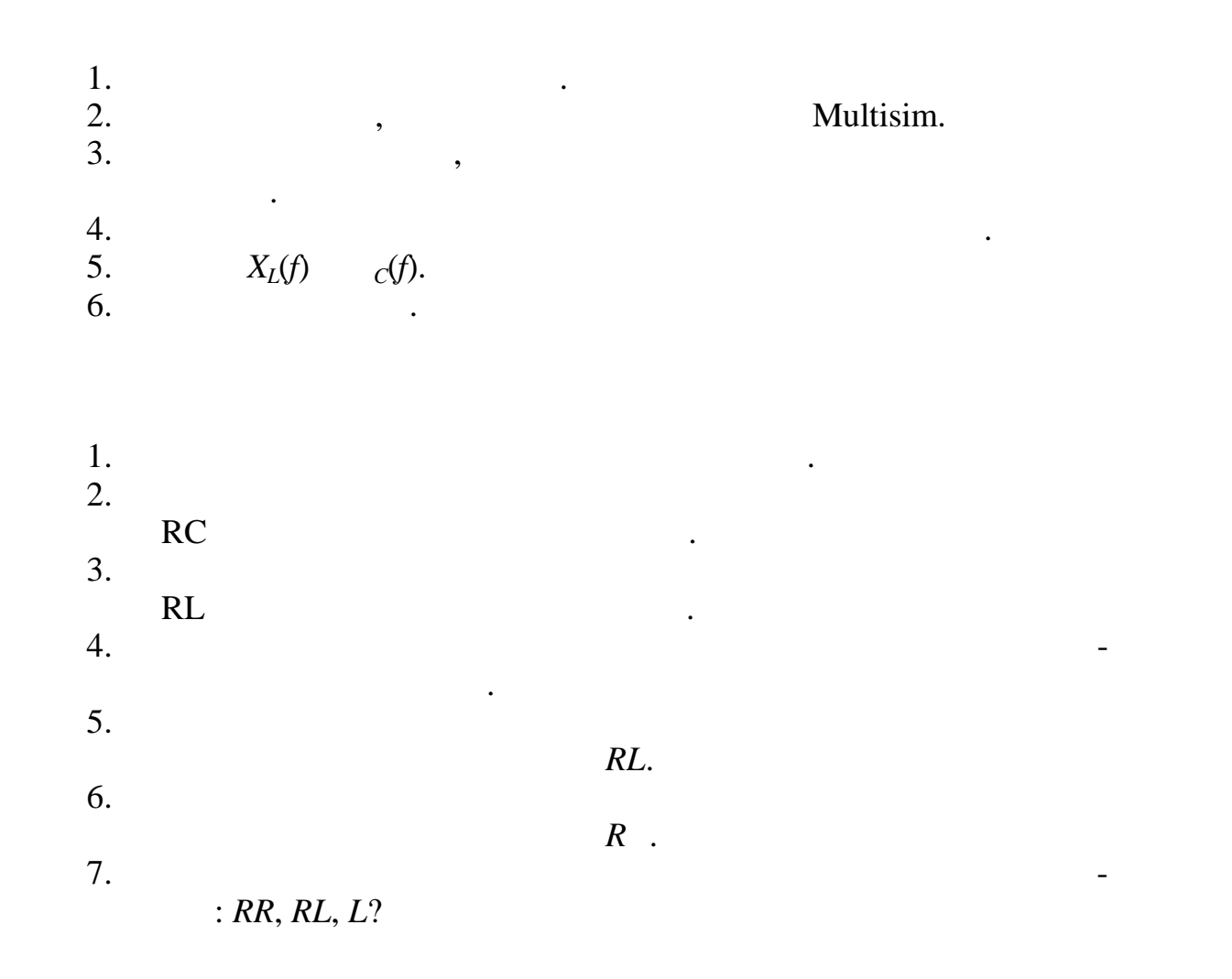

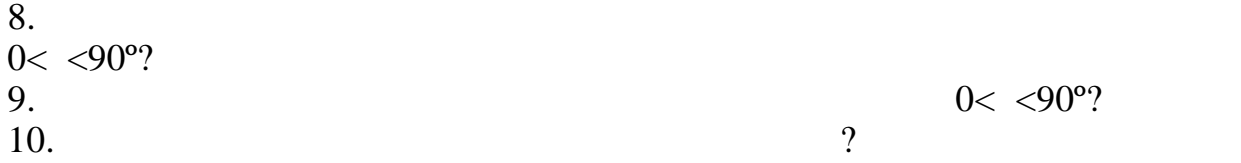

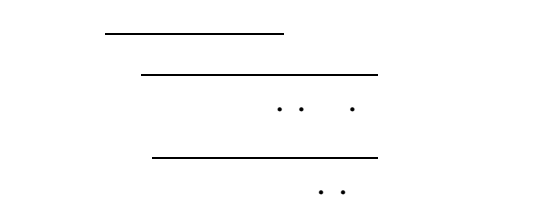

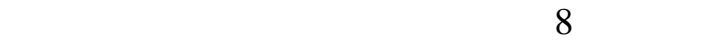

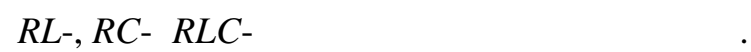

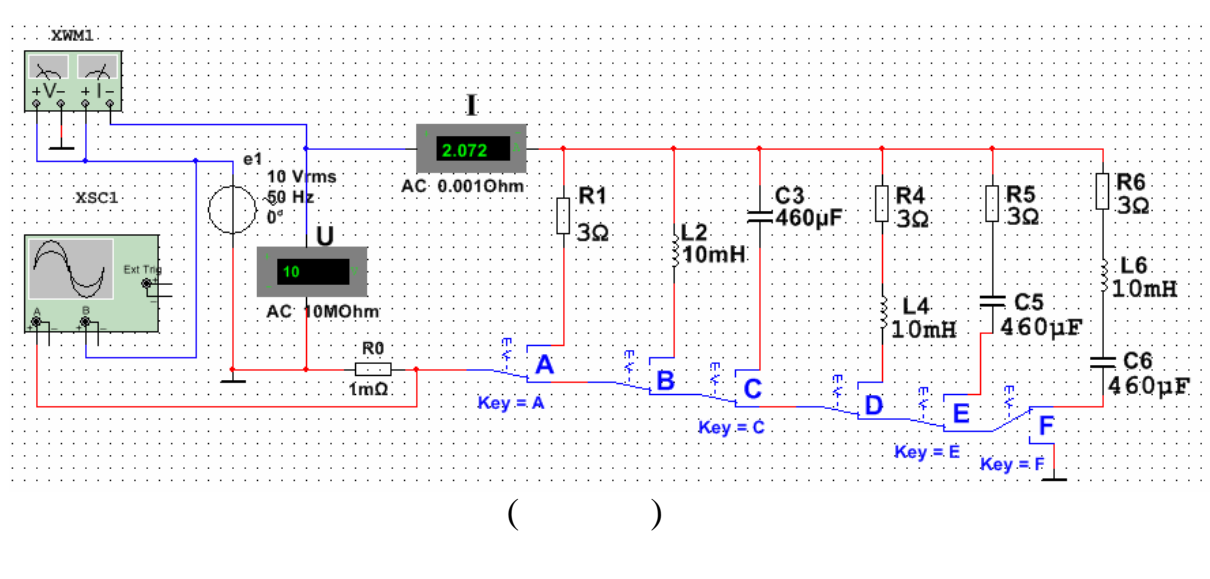

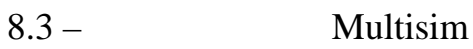

$$
L = 50 + 5N = \t\t ;
$$
  
\n
$$
C = 100 + 10N = \t\t ;
$$

 $N-$ 

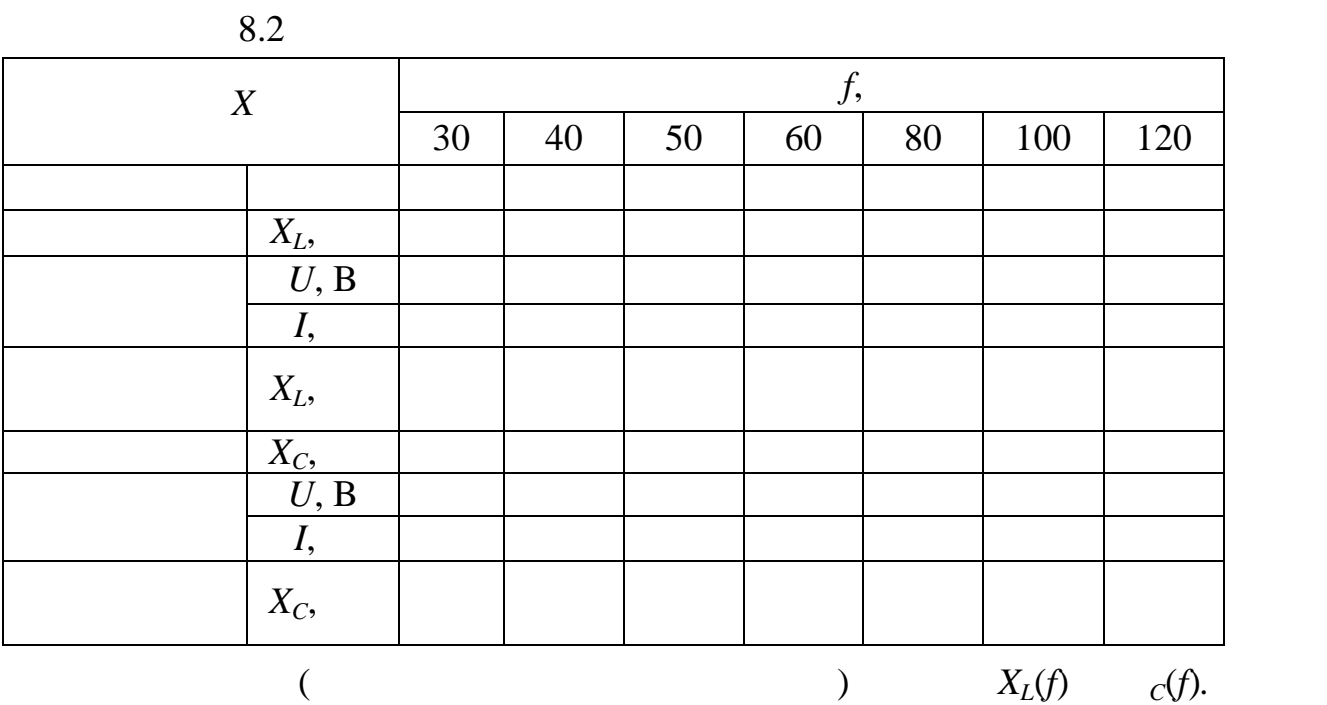

**Позначити** координати точки перетину графіків – можливого режиму резонансу напруги при послідовному з'єднанні котушки і конденсатора

 $X_L$ *, X<sub>C</sub>*,

між собою та з джерелом синусоїдальної напруги.

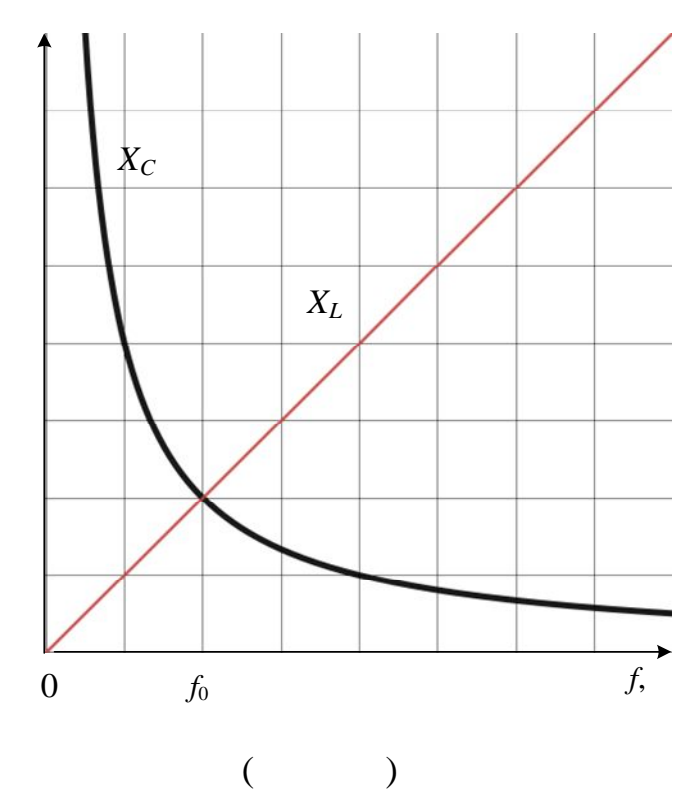

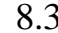

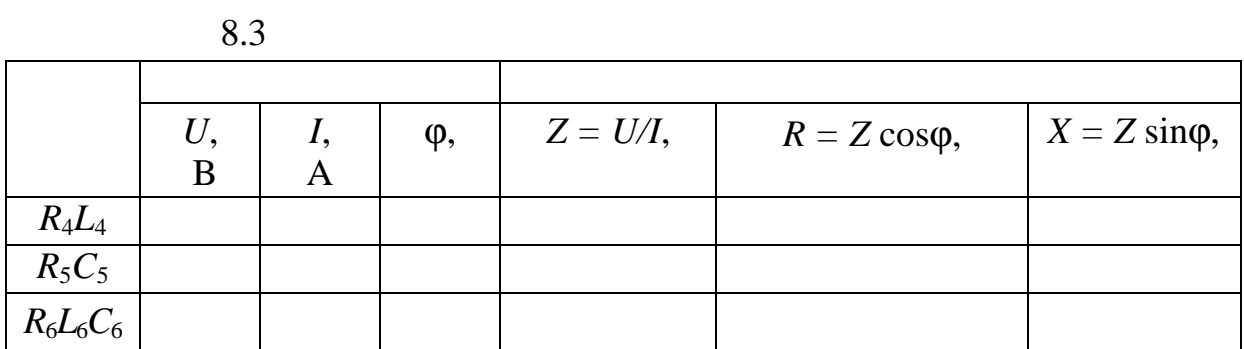

 $\label{eq:2.1} \frac{1}{2} \int_{\mathbb{R}^3} \frac{1}{\sqrt{2}} \, \mathrm{d} x \, \mathrm{d} x \, \mathrm{d$